# МИНИСТЕРСТВО КУЛЬТУРЫ РОССИЙСКОЙ ФЕДЕРАЦИИ

Федеральное государственное бюджетное образовательное учреждение высшего образования

«Сибирский государственный институт искусств имени Дмитрия Хворостовского»

**УТВЕРЖДАЮ:** заведующий кафедрой народных инструментов Гербер И.А.

\_\_\_\_\_\_\_\_\_\_\_\_\_\_\_\_\_\_\_\_\_\_\_\_\_\_\_\_\_\_\_\_\_\_\_\_\_

«12» апреля 2022 г.

# **РАБОЧАЯ ПРОГРАММА ДИСЦИПЛИНЫ**

РЕДАКТИРОВАНИЕ НОТНОГО ТЕКСТА

**Уровень основной образовательной программы** МАГИСТРАТУРА

**Направление подготовки** 53.04.01 «Музыкально-инструментальное искусство»

**Профиль** Баян, аккордеон и струнные щипковые инструменты

**Форма обучения** очная

**Факультет** музыкальный

**Кафедра** народных инструментов

#### **РАСПРЕДЕЛЕНИЕ ПО СЕМЕСТРАМ**

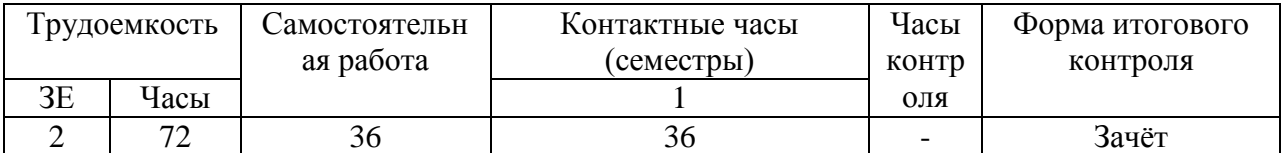

Рабочая программа дисциплины составлена в соответствии с требованиями федерального государственного образовательного стандарта высшего образования по направлению подготовки 53.04.01 «Музыкально-инструментальное искусство» (уровень магистратуры), утвержденного приказом Министерства образования и науки Российской Федерации № 815 от 23.08.2017

Рабочая программа дисциплины разработана и утверждена на заседании кафедры народных инструментов 18 мая 2021 г., протокол № 9

Разработчики:

профессор против по против против против против против против при при при при при при при при при п

Hepoly Гербер И.А.

ст. преподаватель

Заведующий кафедрой народных инструментов:

профессор

<u>egody</u>

# **1. Цель и задачи изучения дисциплины**

# **1.1 Цель:**

 подготовка обучающихся к профессиональной работе в качестве наборщика нотного текста и редактора-составителя нотных изданий, редактора оригинальных произведений для народных инструментов, а также переложений и транскрипций.

# **1.2 Задачи:**

- передача студенту необходимого объёма теоретических знаний в области редактирования в широком смысле, редакционно-издательского процесса, аранжировки и транскрипции, теории и истории исполнительства, информатики;
- изучение методических работ по специфике переложений и транскрипций для народных инструментов, а также самих транскрипций и переложений известных авторов;
- формирование комплекса умений и навыков по грамотной подготовке музыкального материала к изданию, а также по оформлению нотных изданий средствами современного компьютерного программного обеспечения;

# **1.3. Применение ЭО и ДОТ**

При реализации дисциплины применяется электронное обучение и дистанционные образовательные технологии.

Ссылка на электронный курс:<https://do.kgii.ru/course/>

# **1. Место дисциплины в структуре ОП**

Дисциплина «Редактирование нотного текста» включена в вариативную часть, формируемую участниками образовательных отношений Блока 1 (факультативная дисциплина) и изучается в течение **1** семестра в объеме 36 часов практических занятий. Форма итогового контроля – зачёт в конце **1** семестра.

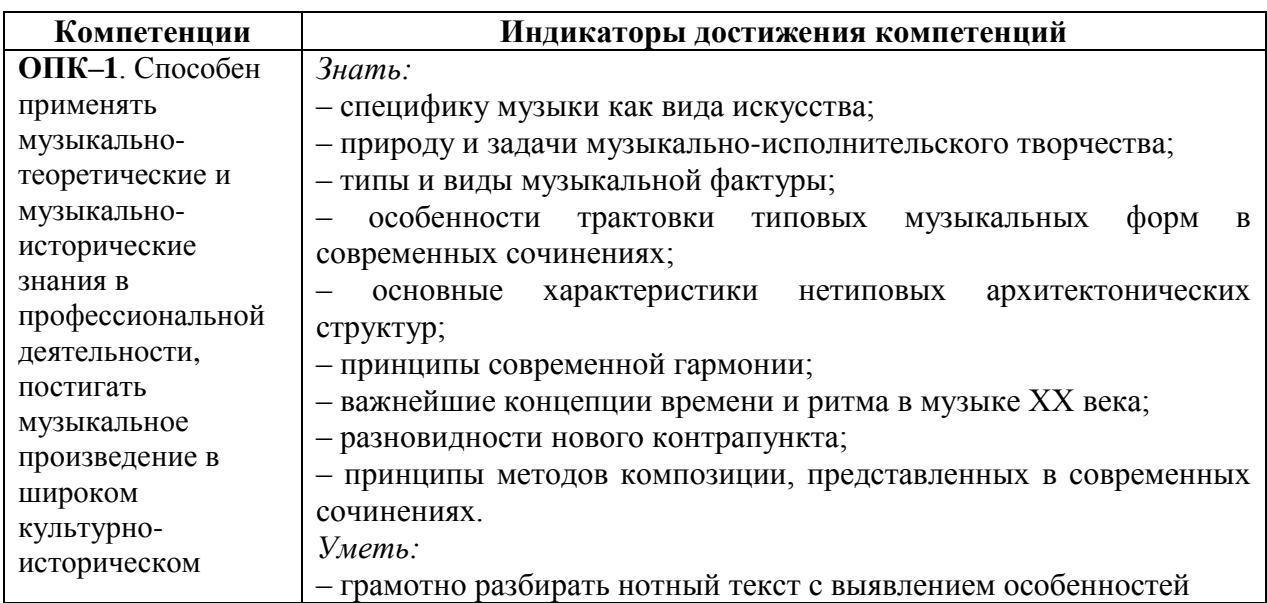

### **2. Требования к результатам освоения дисциплины**

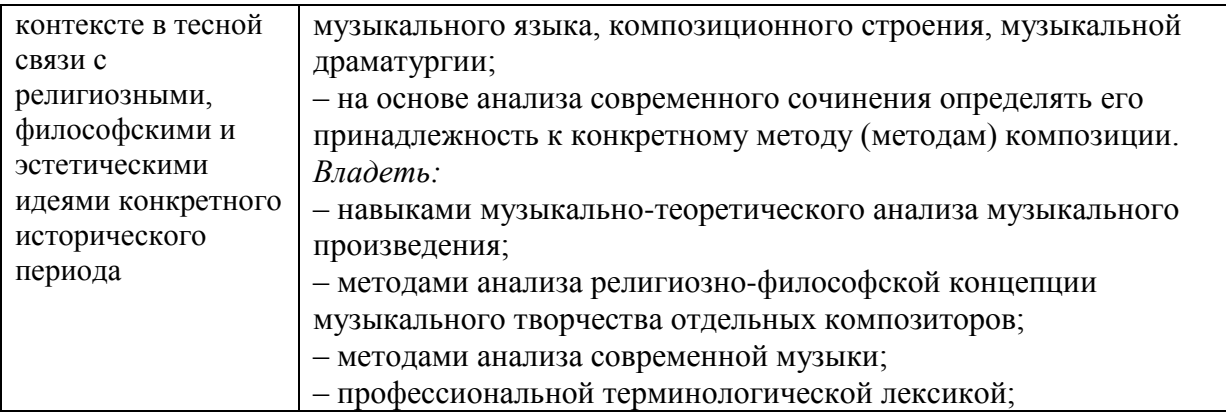

# **3. Объем дисциплины и виды учебной работы**

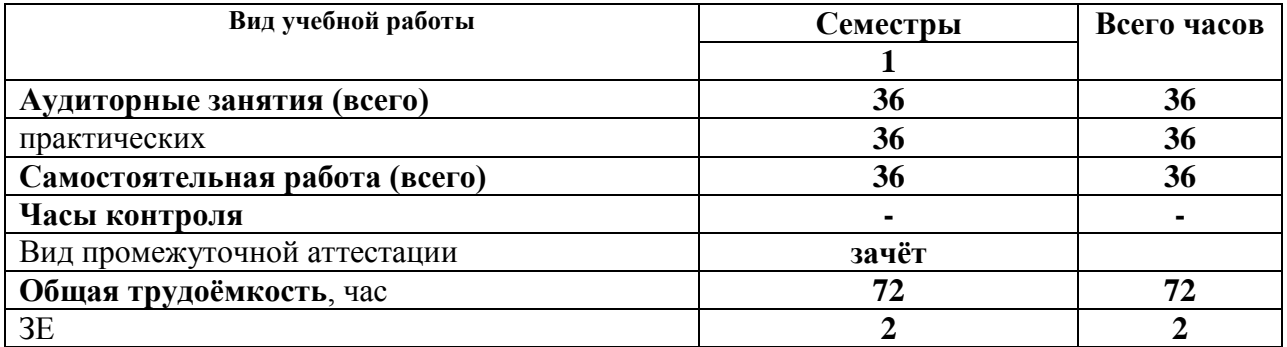

# **4. Содержание дисциплины**

# **5.1. Содержание разделов дисциплины**

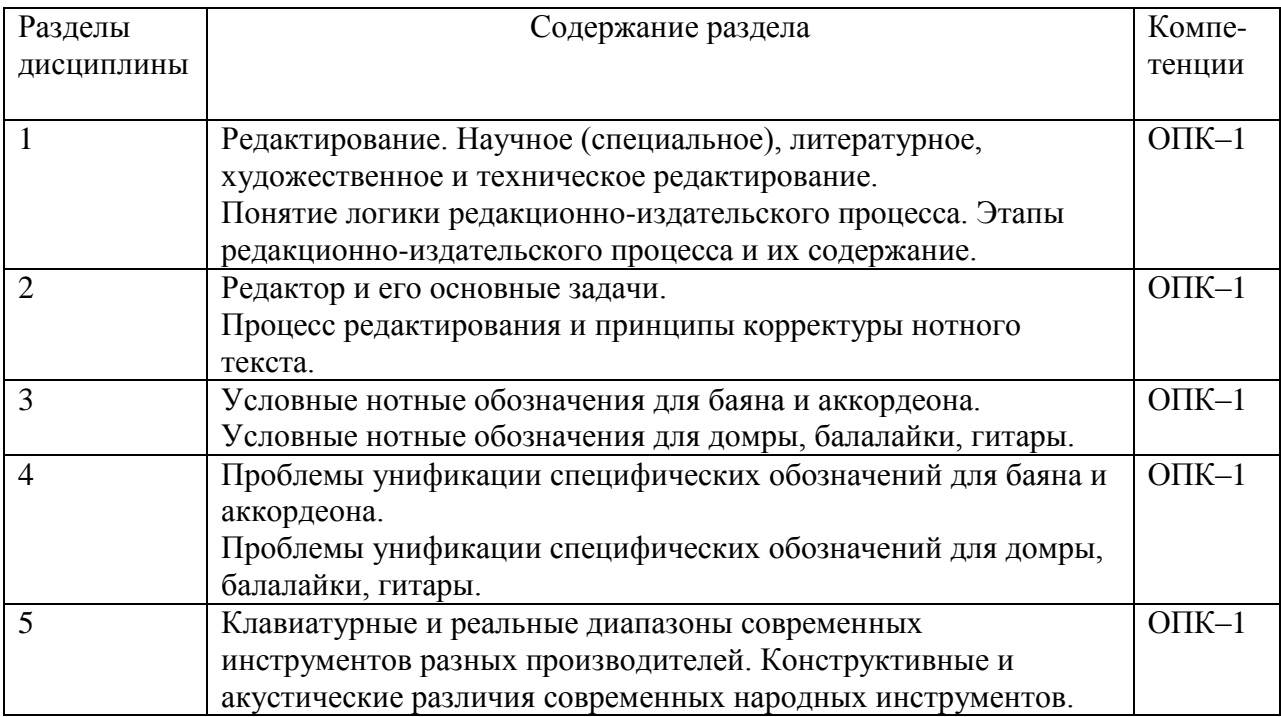

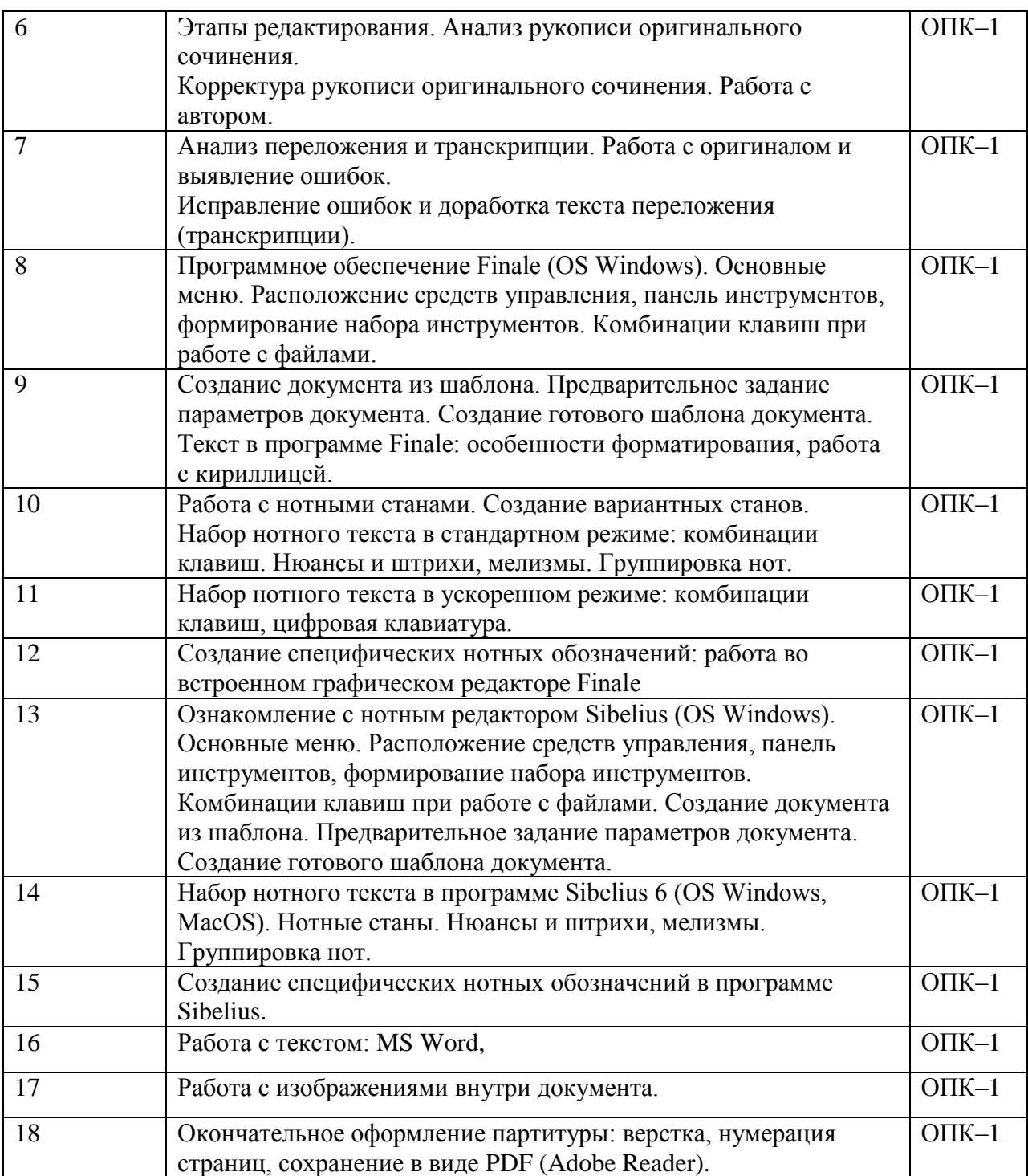

# **5.2. Разделы дисциплин и виды занятий**

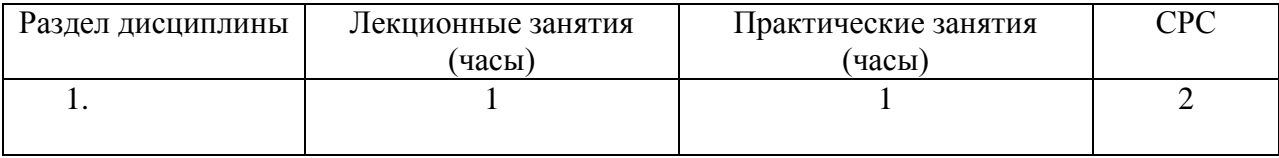

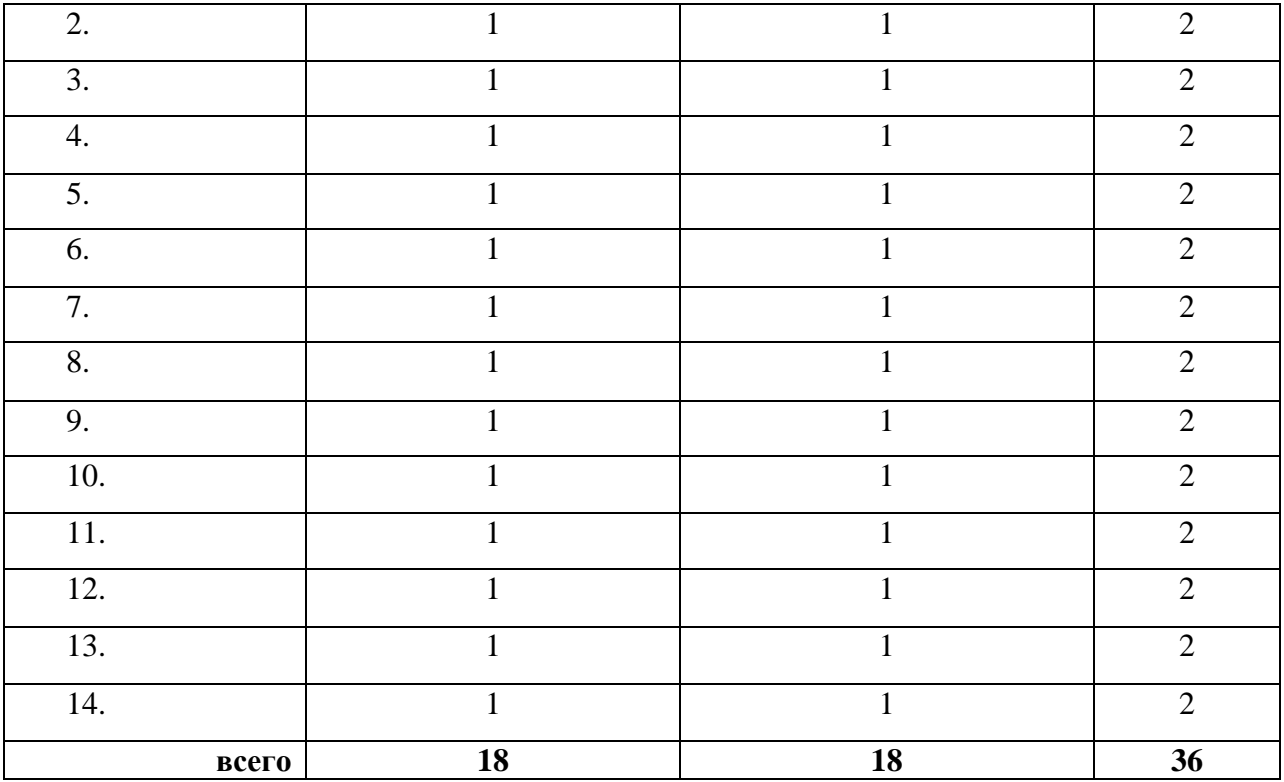

### **5. Учебно-методическое и информационное обеспечение дисциплины**

#### **5.1 Основная литература**

- 1. Голованов, Дмитрий Владимирович. Компьютерная нотная графика : учебник / Д. В. Голованов, А. В. Кунгуров. – 4-е изд., стер. – Санкт-Петербург : Лань : Планета музыки, 2020. – 192 с. – (Учебники для вузов. Специальная литература) . – URL: https://e.lanbook.com/reader/book/149653/#3 (дата обращения: 09.11.2020). - Режим доступа: по подписке для авториз. пользователей ЭБС СГИИ. ISBN 978-5-8114-5971-1. ISBN 978-5-4495-0781-5. ISMN 979-0-66005-159-7. – Текст : электронный.
- 2. Карцев, Александр Алексеевич. Руководство по графическому оформлению нотного текста [Электронный ресурс] / А. А. Карцев, Ю. М. Оленев, С. Э. Павчинский. – 1 файл в формате PDF. – Москва : Музыка, 1973. – 169 с. – URL: [http://akademia.4net.ru/action.php?kt\\_path\\_info=ktcore.SecViewPlugin.actions.document&f](http://akademia.4net.ru/action.php?kt_path_info=ktcore.SecViewPlugin.actions.document&fDocumentId=1934) [DocumentId=1934.](http://akademia.4net.ru/action.php?kt_path_info=ktcore.SecViewPlugin.actions.document&fDocumentId=1934)
- 3. Шапилов, Виталий Александрович. Основы работы в нотном редакторе Finale 2014 [Электронный ресурс] : [учебное пособие] / В. А. Шапилов, Казахская национальная консерватория им. Курмангазы. – 1 файл в формате PDF. – Алматы : Казахская национальная консерватория им. Курмангазы, 2014. – 180 с. – URL: [http://akademia.4net.ru/action.php?kt\\_path\\_info=ktcore.SecViewPlugin.actions.document&f](http://akademia.4net.ru/action.php?kt_path_info=ktcore.SecViewPlugin.actions.document&fDocumentId=3698) [DocumentId=3698.](http://akademia.4net.ru/action.php?kt_path_info=ktcore.SecViewPlugin.actions.document&fDocumentId=3698) ISBN 978-601-7232-78-8.

# **6.2 Дополнительная литература**

- 1. Александрова, Антонина Сергеевна. Основы нотного письма [Текст] : нотографический справочник музыканта / А. С. Александрова. – Санкт-Петербург : Союз художников, 2010. – 92 с. : мяг. ISBN 978-5-8128-0098-7
- 2. Лебедев, Сергей Николаевич. Русская книга о Finale / С. Н. Лебедев, П. Ю. Трубинов. Санкт-Петербург : Композитор, 2003. – 208 с. – URL: http://akademia.4net.ru/action.php?kt\_path\_info=ktcore.SecViewPlugin.actions.document&f DocumentId=4779 (дата обращения: 26.11.2020). - Режим доступа: для авториз. пользователей ЭБС СГИИ. ISBN 5-7379-0205-6. – Текст : электронный.
- 3. Ловчиев, Борис Егорович. Sibelius 4 [Текст] : пособие по набору нотной графики / Б. Е. Ловчиев. – Москва : Современная музыка, 2013. – 68 с. : нот.: мяг. ISBN 978-5-93139- 116-8

# **6.3 Необходимые базы данных, информационно-справочные и поисковые системы**

- 1. [Электронная библиотечная система федерального государственного бюджетного](file:///C:/Users/I/Downloads/Электронная%20библиотечная%20система%20федерального%20государственного%20бюджетного%20образовательного%20учреждения%20высшего%20образования)  [образовательного учреждения высшего образования «Сибирский государственный](file:///C:/Users/I/Downloads/Электронная%20библиотечная%20система%20федерального%20государственного%20бюджетного%20образовательного%20учреждения%20высшего%20образования)  [институт искусств имени Дмитрия Хворостовского» \(ЭБС СГИИ имени Д.](file:///C:/Users/I/Downloads/Электронная%20библиотечная%20система%20федерального%20государственного%20бюджетного%20образовательного%20учреждения%20высшего%20образования)  [Хворостовского\).](file:///C:/Users/I/Downloads/Электронная%20библиотечная%20система%20федерального%20государственного%20бюджетного%20образовательного%20учреждения%20высшего%20образования) – URL: <http://192.168.2.230/opac/app/webroot/index.php> (в локальной сети вуза) или <http://80.91.195.105:8080/opac/app/webroot/index.php>(в сети интернет).
- 2. Электронная библиотечная система Издательства «Лань». URL: [https://e.lanbook.com](https://e.lanbook.com/)
- 3. Электронная библиотечная система «Юрайт». URL: <https://urait.ru/catalog/organization/1E5862E7-1D19-46F7-B26A-B7AF75F6ED3D>
- 4. Научная электронная библиотека eLIBRARY.RU. URL: [http://elibrary.ru/org\\_titles.asp?orgsid=13688](http://elibrary.ru/org_titles.asp?orgsid=13688)
- 5. Национальная электронная библиотека проект Российской государственной библиотеки. - URL:<https://rusneb.ru/>
- 6. Информационно-правовая система "Консультант Плюс". Доступ осуществляется со всех компьютеров локальной сети вуза.

# **7. Материально-техническое обеспечение дисциплины**

Для проведения аудиторных занятий и организации самостоятельной работы по дисциплине Институт располагает на праве собственности материально-техническим обеспечением образовательной деятельности: помещениями, соответствующими действующим противопожарным правилам и нормам, и оборудованием:

# **Для аудиторных занятий (Компьютерный класс, 4-4-07):**

 Учебными аудиториями для мелкогрупповых и индивидуальных занятий, оснащенными роялями, мультимедийными системами, позволяющими воспроизводить аудиоматериалы.

#### **Для самостоятельной работы студента:**

компьютерный класс с возможностью выхода в интернет;

 библиотека, укомплектованная фондом печатных, аудиовизуальных и электронных документов, с наличием:

- читальных залов, в которых имеются автоматизированные рабочие места с доступом к электронным информационным образовательным ресурсам института и библиотеки, выходом в интернет;

- фонотеки, оборудованной аудио и видео аппаратурой, автоматизированными рабочими местами с доступом к электронным информационным образовательным ресурсам института и библиотеки, выходом в интернет.

Помещения для самостоятельной работы обучающихся оснащены компьютерной техникой обеспечением доступа в электронную информационно-образовательную среду вуза.

При использовании электронных изданий Институт обеспечивает каждого обучающегося рабочим местом в компьютерном классе с выходом в интернет в соответствии с объемом изучаемых дисциплин. Каждому обучающемуся предоставляется доступ к сети интернет в объеме не менее 2 часов в неделю.

Свободно распространяемое, в т.ч. отечественное, ПО: браузер Opera, Браузер GoogleChrome, Браузер MozillaFirefox, LMSMoodle, BigBlueButton,VLCmediaplayer, OpenOffice, OCUbuntu,ОС Debian, AdobeAcrobatReader,OBSStudio;Mytest, Антиплагиат (AntiPlagiarism), Яндекс браузер,7Zip